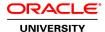

# R12.x Oracle Manufacturing Functional Foundation

**Duration: 4 Days** 

What you will learn

This course will be applicable for customers who have implemented Oracle E-Business Suite Release 12 or Oracle E-Business Suite 12.1.

Information System Professionals benefits from the functional coverage of the technical material given in application technical reference manuals. The instructor demonstrates and describes a manufacturing function such as entering a bill of material (Oracle Engineering functionality) and follows it up by a detailed discussion of an entity relationship diagram depicting the database table relationships involved in bills of material entry. The students then demonstrate their understanding by executing a SQL script to locate a particular bill of material, answer specific questions related to the database tables, with regard to that bill of material entry. The manufacturing applications that are covered in the modules include: Oracle Inventory, Oracle Bills of Material and Engineering, Oracle Cost Management, Oracle Order Management, Oracle Work in Process, Oracle Material Requirements Planning, Oracle Quality, and Oracle Purchasing. 50 entity relationship diagrams are presented and discussed.

Learn to:

Identify the major tables used in Oracle Manufacturing
Read Oracle Manufacturing entity relationship diagrams (ERDs)
Discuss the Manufacturing open interfaces and APIs
Understand the basics of Supply Chain/Manufacturing applications
Understand the major features and process flows in Oracle Manufacturing

Audience

End Users
Functional Implementer
Technical Consultant

**Related Training** 

Required Prerequisites

R12.x Oracle E-Business Suite Essentials for Implementers

**Course Objectives** 

Read and explain Oracle Manufacturing entity relationship diagrams

Use Oracle Manufacturing open interfaces and APIs

Understand Oracle Inventory's major features and processes

Understand Bills of Material and Engineering's major features and processes

Understand Cost Management's major features and processes

Understand Work in Process' major features and processes

Work with Oracle application basics

Understand Order Management's major features and processes

Understand Material Requirements Planning's major features and processes

Understand Purchasing major features and processes

Understand Quality's major features and processes

#### **Course Topics**

### **Understanding Application Basics**

Describing the Applications Security Mode
Discussing Concurrent Processing
Describing Flexfields
Describing Alerts
Describing Workflows

### **Understanding Entity Relationship Diagrams and Tables**

Reading ERDs
Understanding Custom Programs in Oracle
Setting Up Responsibilities and Users
Using Folders and Attachments
Defining Flexfields

## **Understanding Open Interfaces and APIs**

Describing the Open Interface Model Managing Open Interface Processing Discussing Standards for Using Open Interfaces

# **Understanding Oracle Inventory**

Discussing Inventory Structure

Describing Inventory Major Features and Functions
Identifying Major Tables Used in Oracle Inventory
Reading Oracle Inventory ERDs

Discussing Open Interfaces and APIs for Oracle Inventory

### **Understanding Oracle Bills of Material and Engineering**

Discussing Bill of Material Structures, Resources, Departments, and Routings Understanding Engineering Change Control Identifying the Major Tables Used in Oracle Bills of Material and Engineering Reading Oracle Bills of Material and Engineering ERDs Discussing Open Interfaces and APIs for Oracle Bills of Material and Engineering

## **Understanding Oracle Cost Management**

Discussing Costing Methods Supported in Oracle Cost Management Identifying the Major Tables Used in Oracle Cost Management Reading Oracle Cost Management ERDs Discussing Open Interfaces and APIs for Oracle Cost Management

### **Understanding Oracle Work in Process**

Discussing the Flow of Inventory through a Factory Identifying the Major Tables Used in Oracle Work in Process Reading Oracle Work in Process ERDs Discussing Open Interfaces and APIs for Oracle Work in Process

#### **Understanding Oracle Order Management**

Describing the Order Management Process Flow Identifying the Major Tables Used in Oracle Order Management Reading Oracle Order Management ERDs Discussing Open Interfaces and APIs for Oracle Order Management

### **Understanding Oracle Material Requirements Planning**

Discussing the Planning Process
Identifying the Major Tables Used in Oracle Material Requirements Planning
Reading Oracle Material Requirements Planning ERDs
Discussing Open Interfaces and APIs for Oracle Material Requirements Planning

### **Understanding Oracle Purchasing**

Discussing Purchasing Activities from Requisitions to Receipt of Goods Identifying the Major Tables Used in Oracle Purchasing Reading Oracle Purchasing ERDs

Discussing Open Interfaces and APIs for Oracle Purchasing

### **Understanding Oracle Quality**

Understanding the Major Features and Process Flows in Oracle Quality Identifying the Major Tables Used in Oracle Quality Reading Oracle Quality ERDs

Discussing Open Interfaces and APIs for Oracle Purchasing